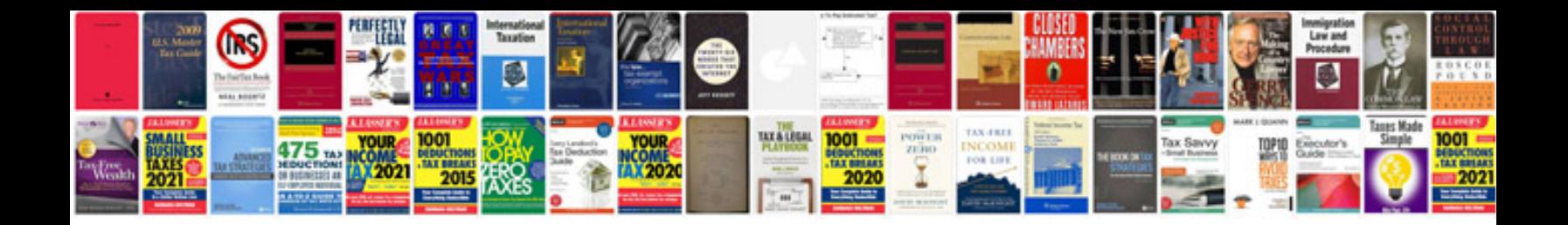

**Convert qif to format** 

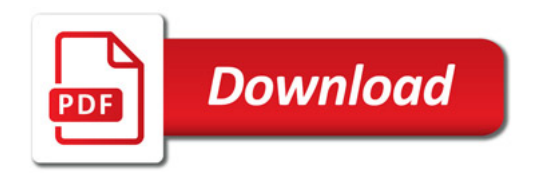

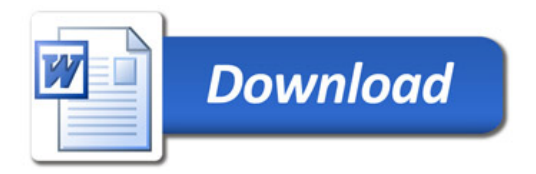